Утверждаю Председатель комитета по образованию Л.Д. Пушкарева

«29» августа 2019г.

## ПЛАН

## Подготовки VIII краеведческой конференции образовательных учреждений МО город Ефремов «Родное Красивомечье»

ТЕМА: «Краеведение и музейная педагогика как важнейшие компоненты современной школьной системы в муниципальном образовании город Ефремов и один из инструментов решения задач гражданско-патриотического и духовнонравственного воспитания»

ЦЕЛЬ: «Подведение итогов работы ефремовских школьных краеведов за период декабрь 2016 - сентябрь 2019 гг. и определение дальнейших перспектив развития районного краеведческого движения. Организация неформального общения и содержательного обсуждения наиболее актуальных вопросов краеведения. Привлечение внимания широкой общественности к деятельности школьных краеведов и объединению усилий всех кто заинтересован в изучении и сохранении культурно - исторического, природного наследия Красивомечья .»

## МЕСТО, ДАТА И ВРЕМЯ ПРОВЕДЕНИЯ: ДДЮТ 27 сентября 2019 года, 11-00

## УЧАСТНИКИ:

руководители и педагогические работники ОУ; учащиеся, ветераны Великой Отечественной войны, работники администрации МО город Ефремов; известные краеведы, священнослужители Ефремовского благочиния Тульской епархии

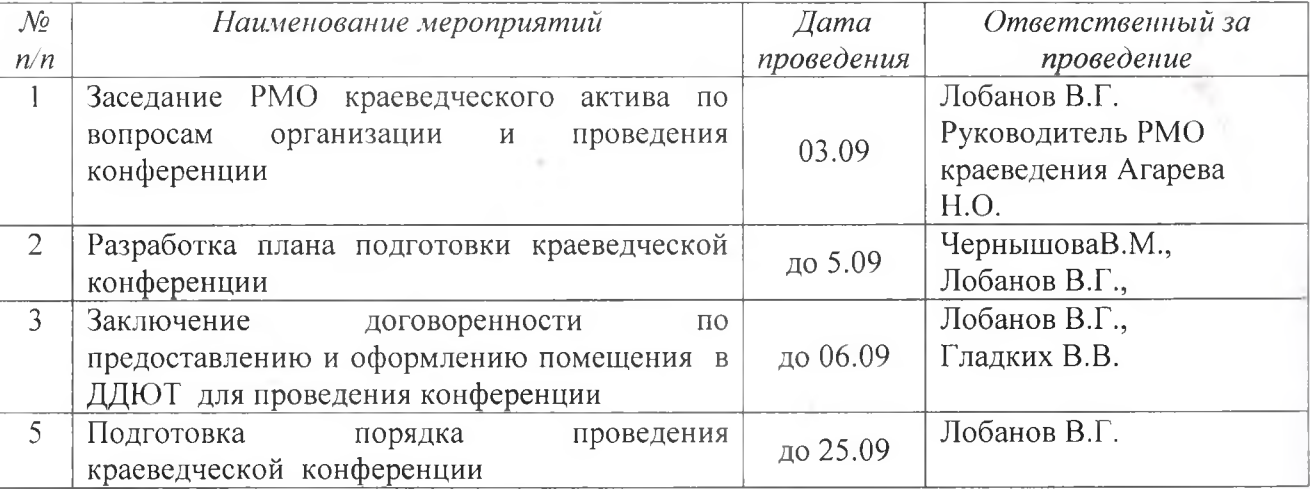

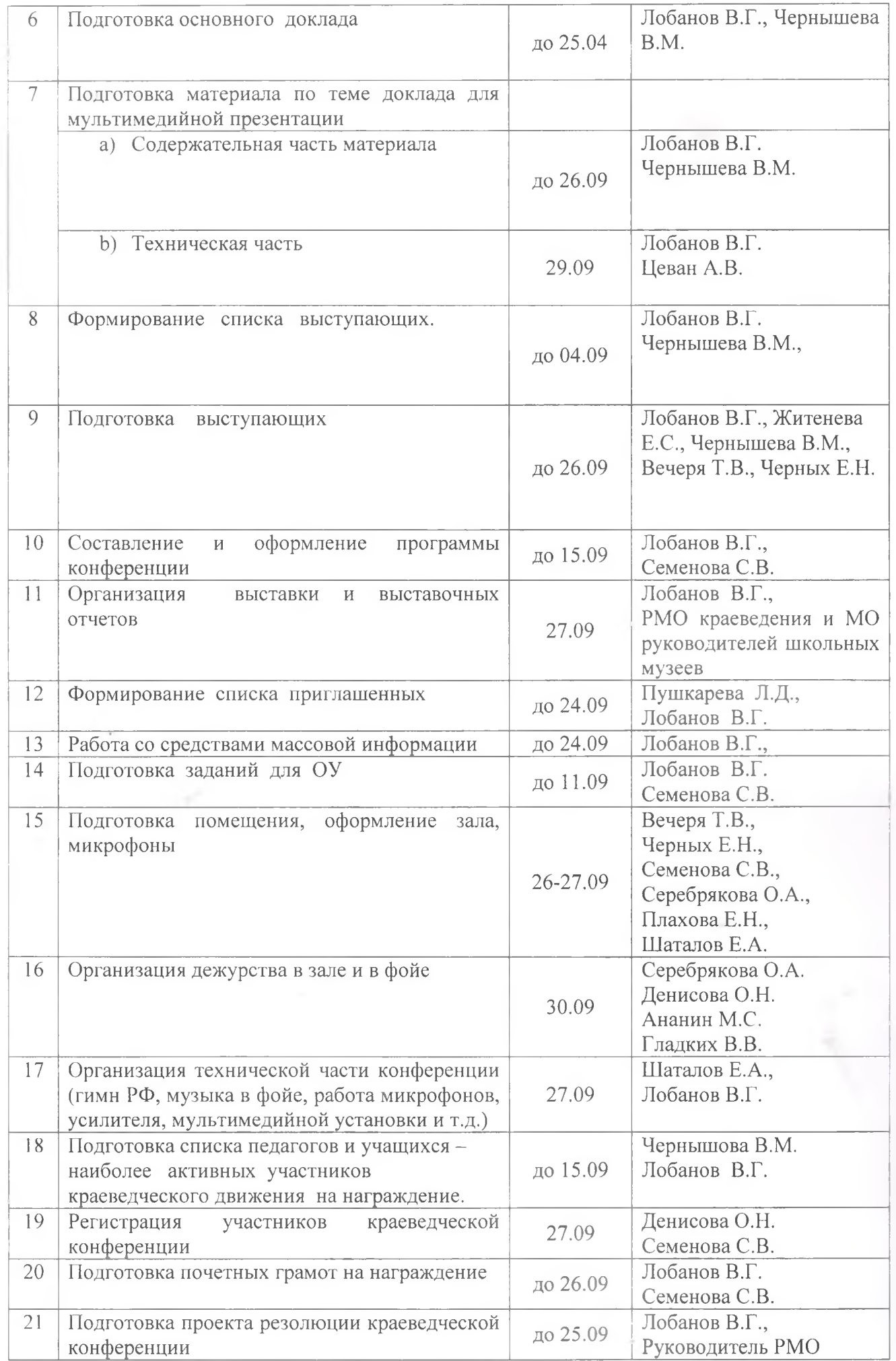

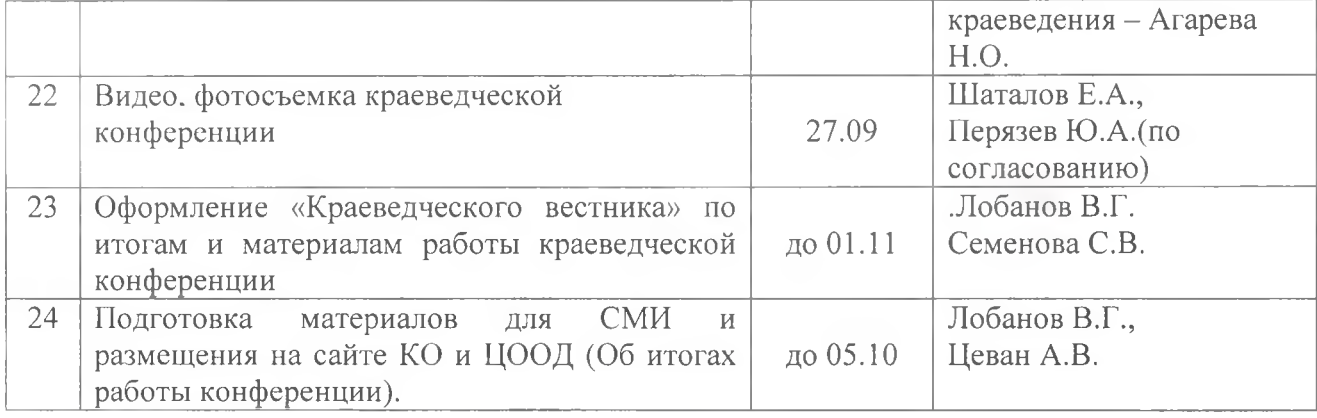